AutoCAD Crack For PC [March-2022]

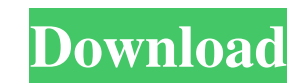

### **AutoCAD Crack + [Latest 2022]**

In 1984, AutoCAD Torrent Download became the first CAD software application to run on a personal computer. AutoCAD is used by the military and private contractors in the aerospace and transportation industries to design an released to the public, and by the end of 1991 it was the most popular CAD application. In 1994, AutoCAD was ported to the Microsoft Windows platform. Although the Microsoft Windows port did not initially have the same use engineers. Unlike other CAD applications, AutoCAD is not an integrated CAD tool. As a desktop drawing application, AutoCAD can only handle a single, standalone file. AutoCAD can work with raster images or vector images or commonly used for engineering drawings. Like all CAD software, AutoCAD relies on a file format to save and exchange information. Because many vendors provide different file formats, and because users like to create their o compatible with other systems. The primary task of a drafter is to draw, move, annotate, and place these objects. For example, to create a box, a drafter would draw a line, then place the line is often called a "reference rotate the box to the proper orientation. This can be a time-consuming process that could take a day or longer. Autodesk Revit is an Autodesk software product for digital construction, architectural, engineering, and inter

#### **AutoCAD Crack+**

XML (Extensible Markup Language) Since its inception in 1999, XML has been one of the most popular Web languages. In order to easily get your web pages more professional, you can use XML to enhance your website. XML has be been developed to make it easier to get started with XML. These include, but are not limited to: XML-based PDF rendering PDF is a document created by Adobe Systems with a simple layout. With support from many software vend have started the development of their own standards for PDF. One of the new formats that is rapidly catching up with PDF is XML-based PDF (XPDF). It is not only possible to create XML-based PDF documents, but also import t based PDF libraries. Some of the libraries that are available are XPDF, xPSPrint, XPSLib, RDXSoft, DPS. XML based animation With the rapid growth of the World Wide Web, it has become essential to have animations on a websi technology which makes use of XML format for creating animations and adding interactive elements in the form of tags. These tags can then be used to create animation within a web page. XML-based 3D modeling Like in XML-bas representing 3D objects, there have been a number of vendors providing XML-based 3D modeling tools. Some of the vendors that are available are KMLDesigner, PIXELS, QUALV, HALO, SGIFL, GEOV and RAYTRON. XML based game devel

#### **AutoCAD Crack Product Key [Latest] 2022**

Step 5: \*\* How to crack the password for Autocad 2016 + Autocad 2016 + Step 6: \*\* Steps to use the cracked Autocad 2016 1. Unpack the cracked file 2. Install the software using the program unpacker Step 7: \*\* Autocad 2016 to use the editing tools in autocad 6. How to use the ribbon 7. How to use the chawing tab 8. How to draw a line 9. How to draw a rectangle 10. How to create a new feature 11. How to draw a polygon 12. How to draw a block arrowheads 20. How to draw a spline 21. How to draw a polyline 22. How to draw a box 23. How to draw a box 23. How to draw a polyline with a closed end 24. How to draw a line with an arrow 26. How to draw a text with a sty change the line width 33. How to lock a shape 34. How to unlock a shape 35. How to lock a shape 35. How to lock a shape 36. How to unlock a shape 36. How to create a figure 38. How to create a window 40. How to change the delete a viewport 47. How to delete a viewport 48. How to

## **What's New in the?**

2D Drafting: Draw in 3D with axis text and an easy-to-use reference plane. (video: 1:27 min.) Lighting Tools: Make colors and lighting less complicated with Scene Color Manager, in-context preview and control, and a faster feature called Intelligent Seam Breaks. Set constraints with the new Utility Spline tool, and use Live Graph to edit splines and fit them to your drawing. Drafting: Create workflows for collaborative, sequential drafting. Printing: Create 3D printable models and drawings directly in AutoCAD. (video: 2:24 min.) Drafting Enhancements: See and edit viewports, view camera controls, and annotate blocks with the new Camera Style feature. (video: users. (video: 1:34 min.) Vector & Bitmap Editing Enhancements: Make a markup, vector, or bitmap live, without rasterizing it. (video: 1:30 min.) Batch Processing: Include a large file into a drawing to reduce processing t (video: 1:12 min.) Autocad Tips: Make your drawings look like print by managing gradients, raster effects, and more. (video: 2:37 min.)

# **System Requirements:**

Windows XP: Windows Vista: Mac OS: Graphic card: Dual core processor (Intel Core 2 Duo) The most common error that I see in Desura is a "Connection Closed" error in the bottom right corner of the window when you click the installed the Desura client on your PC